# **Gnuplot for plotting**

The program gnuplot allows you to plot functions and data:

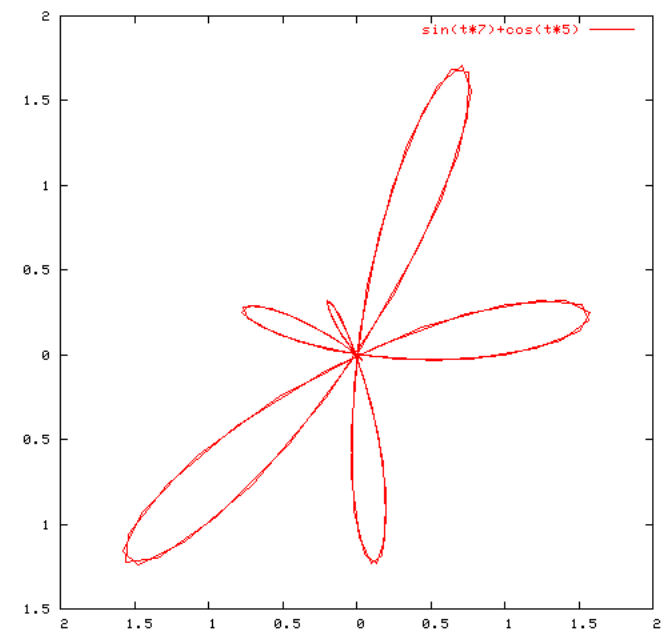

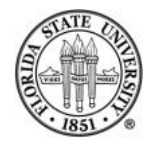

# **Running** gnuplot

#### Most options for running gnuplot are invoked from inside gnuplot's shell, so just

% gnuplot

is enough to get you started.

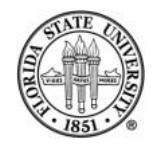

## **The basic plotting commands**

- $\text{C}$  plot  $\rightarrow$  operates either in rectangular or polar/parametric coordinates
- $\epsilon$  splot  $\rightarrow$  lets you plot surfaces and contours
- $\epsilon$  replot  $\rightarrow$  lets you redo a plot, such as when you change devices

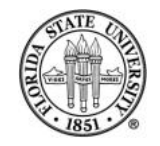

# **Plotting functions**

#### The basic command to plot a function of one variable is

gnuplot> plot f(x)

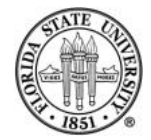

# **Functions**

#### where  $f(x)$  can be user defined or any of the standard math library functions:

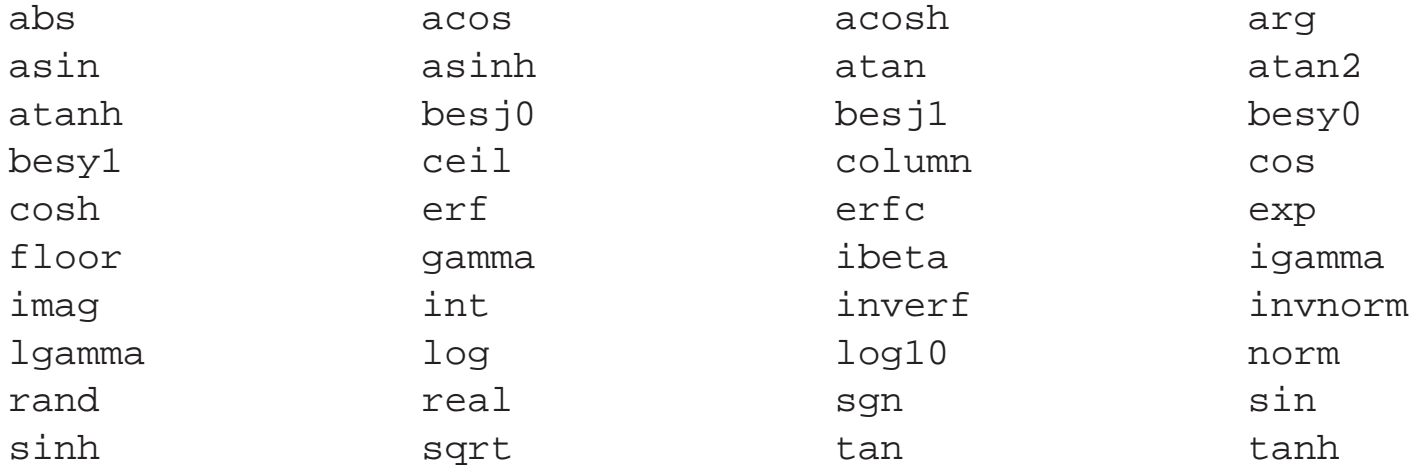

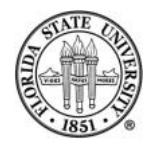

### **Examples of a simple function**

gnuplot>  $f(x) = f(x) = 5 + (-6 + 7*x) * x$ gnuplot> plot f(x)

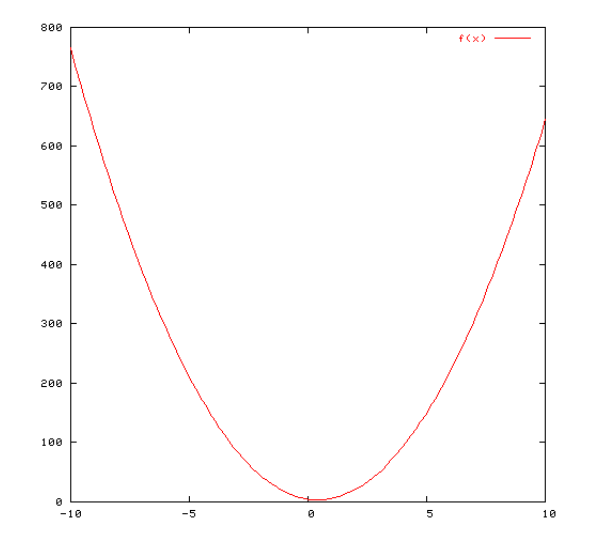

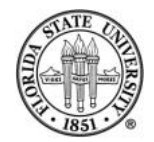

## **Example of surfaces and contours**

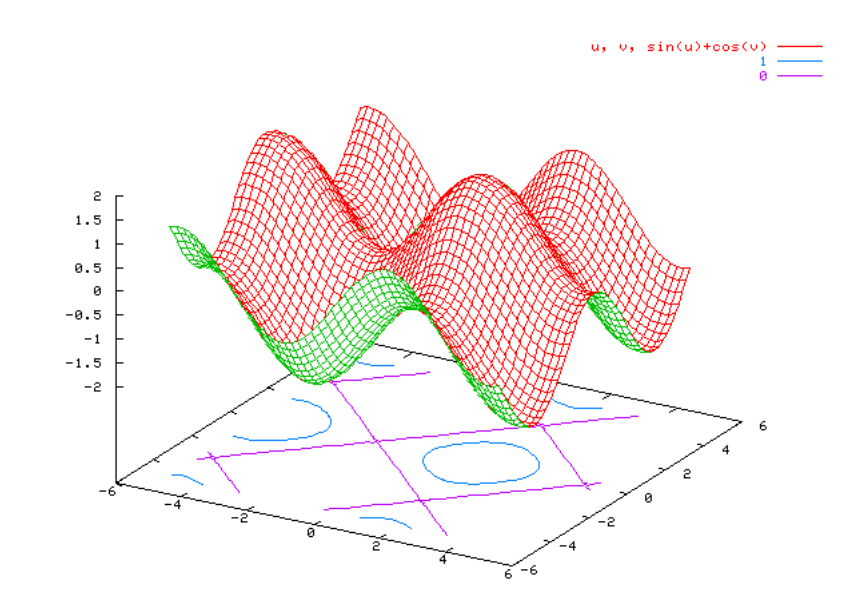

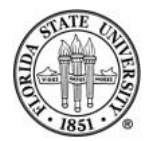

COP 4342

#### **Example of surfaces and contours**

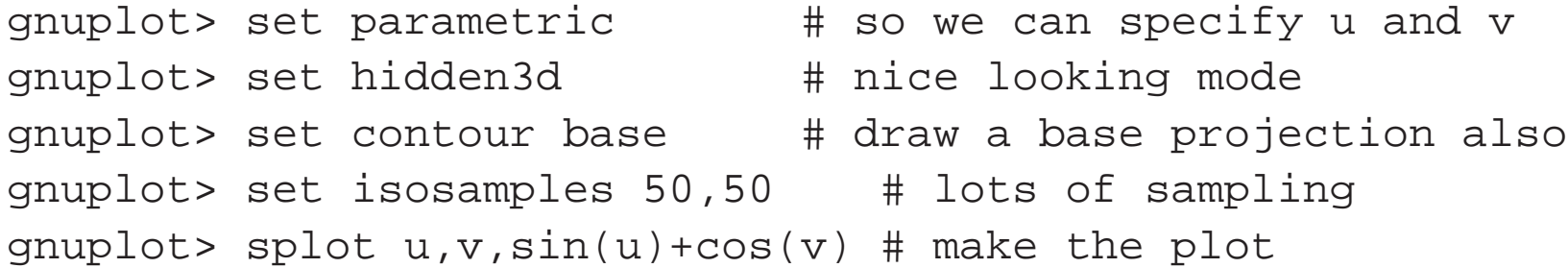

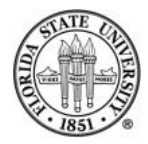